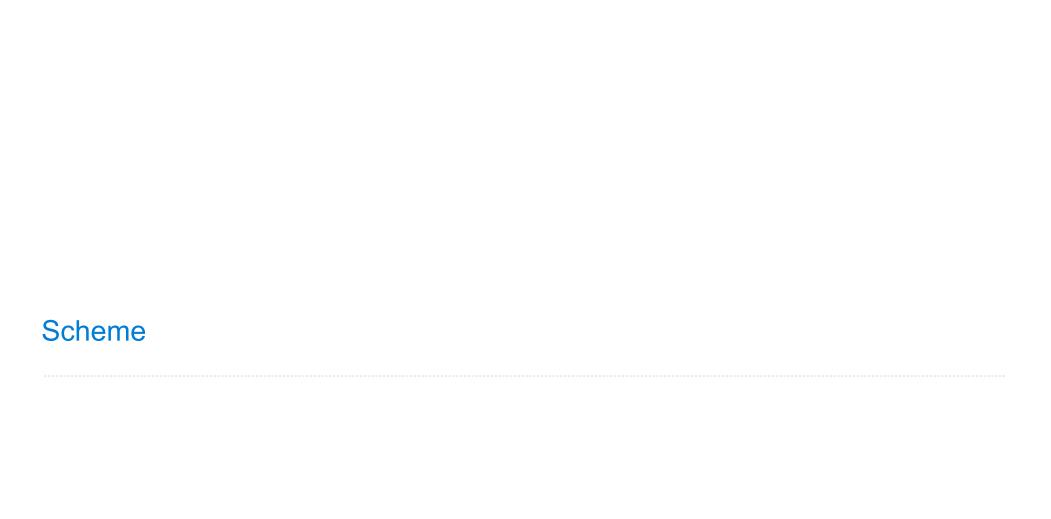

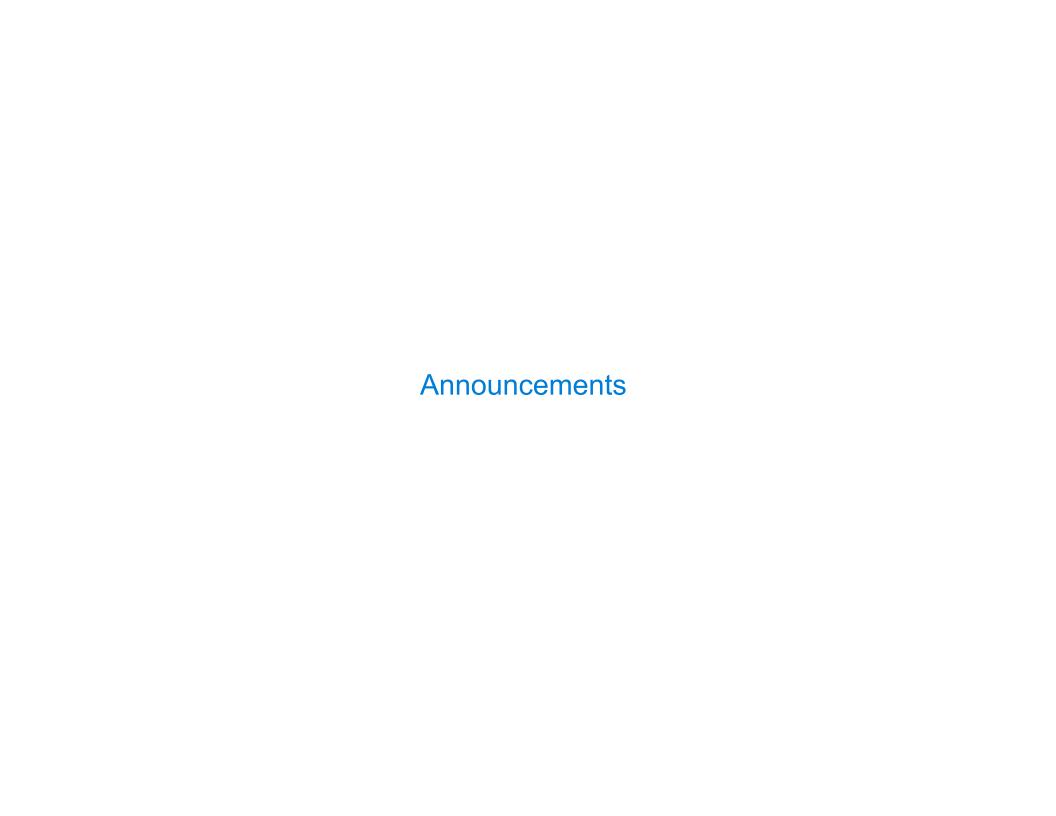

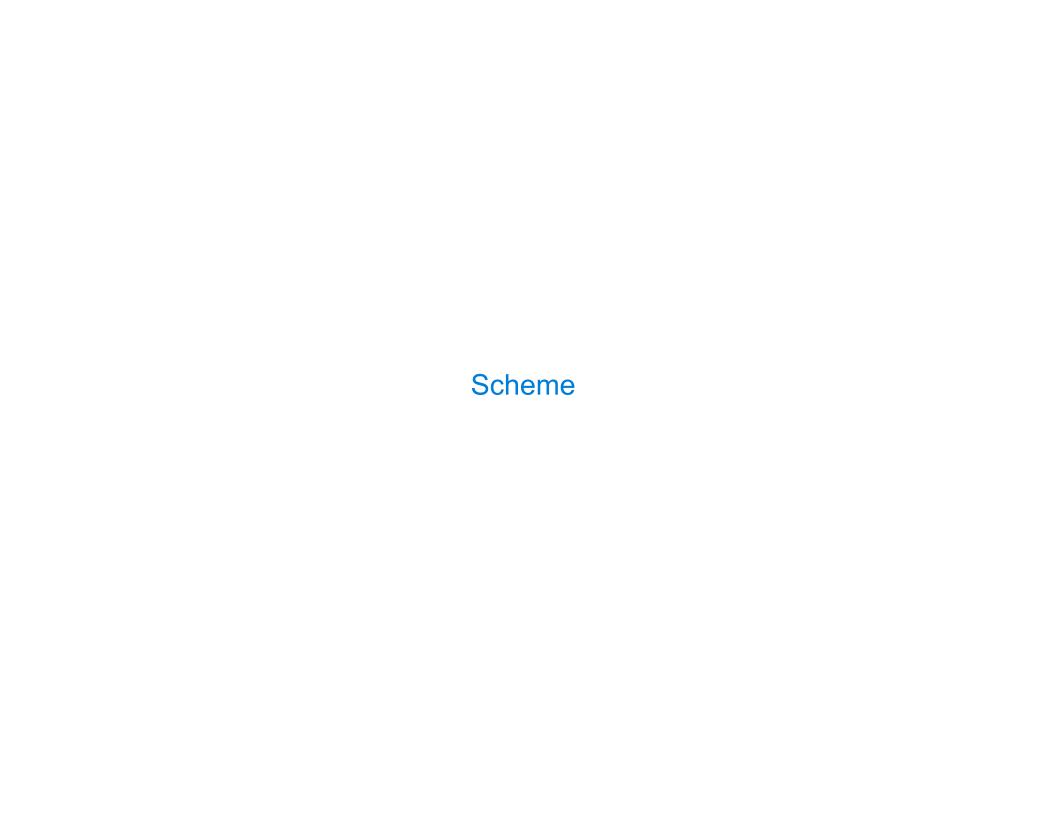

| Scheme is a Dialect of Lisp |  |
|-----------------------------|--|
|                             |  |
|                             |  |
|                             |  |
|                             |  |
|                             |  |
|                             |  |
|                             |  |
|                             |  |
|                             |  |

What are people saying about Lisp?

What are people saying about Lisp?

- •"If you don't know Lisp, you don't know what it means for a programming language to be powerful and elegant."
- Richard Stallman, created Emacs & the first free variant of UNIX

What are people saying about Lisp?

- "If you don't know Lisp, you don't know what it means for a programming language to be powerful and elegant."
  - Richard Stallman, created Emacs & the first free variant of UNIX
- "The only computer language that is beautiful."
  - -Neal Stephenson, DeNero's favorite sci-fi author

What are people saying about Lisp?

- "If you don't know Lisp, you don't know what it means for a programming language to be powerful and elegant."
  - Richard Stallman, created Emacs & the first free variant of UNIX
- "The only computer language that is beautiful."
  - -Neal Stephenson, DeNero's favorite sci-fi author
- "The greatest single programming language ever designed."
  - -Alan Kay, co-inventor of Smalltalk and OOP (from the user interface video)

| cheme Expressions |  |
|-------------------|--|
|                   |  |
|                   |  |
|                   |  |
|                   |  |
|                   |  |
|                   |  |
|                   |  |
|                   |  |
|                   |  |
|                   |  |
|                   |  |

Scheme programs consist of expressions, which can be:

Scheme programs consist of expressions, which can be:

• Primitive expressions: 2 3.3 true + quotient

```
Scheme programs consist of expressions, which can be:
```

- Primitive expressions: 2 3.3 true + quotient
- Combinations: (quotient 10 2) (not true)

Scheme programs consist of expressions, which can be:

- Primitive expressions: 2 3.3 true + quotient
- Combinations: (quotient 10 2) (not true)

Numbers are self-evaluating; symbols are bound to values

Scheme programs consist of expressions, which can be:

- Primitive expressions: 2 3.3 true + quotient
- Combinations: (quotient 10 2) (not true)

Numbers are self-evaluating; symbols are bound to values

Call expressions include an operator and 0 or more operands in parentheses

Scheme programs consist of expressions, which can be:

- Primitive expressions: 2 3.3 true + quotient
- Combinations: (quotient 10 2) (not true)

Numbers are self-evaluating; symbols are bound to values

Call expressions include an operator and 0 or more operands in parentheses

```
> (quotient 10 2)
5
```

"quotient" names Scheme's built-in integer division procedure (i.e., function)

Scheme programs consist of expressions, which can be:

- Primitive expressions: 2 3.3 true + quotient
- Combinations: (quotient 10 2) (not true)

Numbers are self-evaluating; symbols are bound to values

Call expressions include an operator and 0 or more operands in parentheses

Scheme programs consist of expressions, which can be:

- Primitive expressions: 2 3.3 true + quotient
- Combinations: (quotient 10 2) (not true)

Numbers are self-evaluating; symbols are bound to values

Call expressions include an operator and 0 or more operands in parentheses

Scheme programs consist of expressions, which can be:

- Primitive expressions: 2 3.3 true + quotient
- Combinations: (quotient 10 2) (not true)

Numbers are self-evaluating; symbols are bound to values

Call expressions include an operator and 0 or more operands in parentheses

"quotient" names Scheme's built-in integer division procedure (i.e., function)

Scheme programs consist of expressions, which can be:

- Primitive expressions: 2 3.3 true + quotient
- Combinations: (quotient 10 2) (not true)

Numbers are self-evaluating; symbols are bound to values

Call expressions include an operator and 0 or more operands in parentheses

"quotient" names Scheme's built-in integer division procedure (i.e., function)

Scheme programs consist of expressions, which can be:

- Primitive expressions: 2 3.3 true + quotient
- Combinations: (quotient 10 2) (not true)

Numbers are self-evaluating; symbols are bound to values

Call expressions include an operator and 0 or more operands in parentheses

"quotient" names Scheme's built-in integer division procedure (i.e., function)

Scheme programs consist of expressions, which can be:

- Primitive expressions: 2 3.3 true + quotient
- Combinations: (quotient 10 2) (not true)

Numbers are self-evaluating; symbols are bound to values

Call expressions include an operator and 0 or more operands in parentheses

"quotient" names Scheme's built-in integer division procedure (i.e., function)

Scheme programs consist of expressions, which can be:

- Primitive expressions: 2 3.3 true + quotient
- Combinations: (quotient 10 2) (not true)

Numbers are self-evaluating; symbols are bound to values

Call expressions include an operator and 0 or more operands in parentheses

"quotient" names Scheme's built-in integer division procedure (i.e., function)

Combinations can span multiple lines (spacing doesn't matter)

Scheme programs consist of expressions, which can be:

- Primitive expressions: 2 3.3 true + quotient
- Combinations: (quotient 10 2) (not true)

Numbers are self-evaluating; symbols are bound to values

Call expressions include an operator and 0 or more operands in parentheses

```
> (quotient 10 2)
5
> (quotient (+ 8 7) 5)
3
> (quotient (+ 8 7) 5)
Graph (+ 3 5)))
Combinations can span multiple lines (spacing doesn't matter)

(Demo)
(puotient" names Scheme's built-in integer division procedure (i.e., function)

Combinations can span multiple lines (spacing doesn't matter)
```

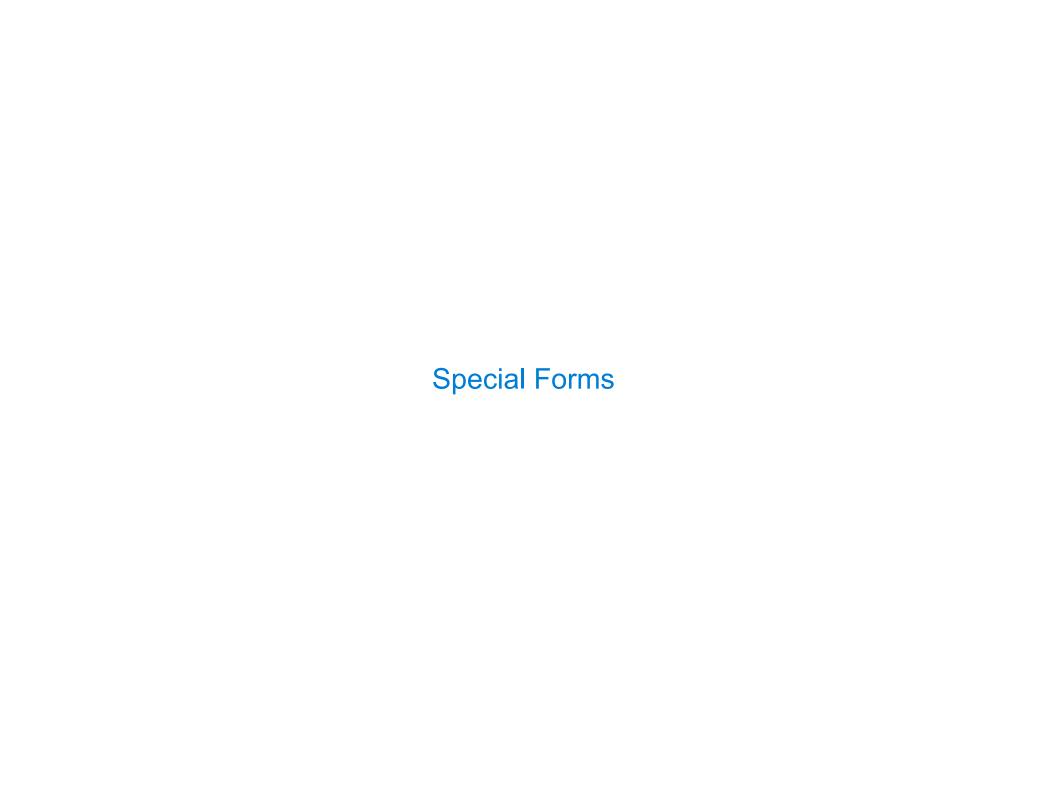

A combination that is not a call expression is a special form:

A combination that is not a call expression is a special form:

• if expression: (if <predicate> <consequent> <alternative>)

A combination that is not a call expression is a special form:

• if expression: (if <predicate> <consequent> <alternative>)

### Evaluation:

- (1) Evaluate the predicate expression
- (2) Evaluate either the consequent or alternative

A combination that is not a call expression is a special form:

```
• if expression: (if <predicate> <consequent> <alternative>)
```

• and and or: (and <e1> ... <en>), (or <e1> ... <en>)

### Evaluation:

- (1) Evaluate the predicate expression
- (2) Evaluate either the consequent or alternative

A combination that is not a call expression is a special form:

```
• if expression: (if <predicate> <consequent> <alternative>)
```

```
• and and or: (and <e1> ... <en>), (or <e1> ... <en>)
```

• Binding symbols: (define <symbol> <expression>)

#### Evaluation:

- (1) Evaluate the predicate expression
- (2) Evaluate either the consequent or alternative

A combination that is not a call expression is a special form:

```
• if expression: (if <predicate> <consequent> <alternative>)
```

```
• and and or: (and <e1> ... <en>), (or <e1> ... <en>)
```

• Binding symbols: (define <symbol> <expression>)

```
> (define pi 3.14)
> (* pi 2)
6.28
```

#### Evaluation:

- (1) Evaluate the predicate expression
- (2) Evaluate either the consequent or alternative

A combination that is not a call expression is a special form:

```
• if expression: (if <predicate> <consequent> <alternative>)
```

```
• and and or: (and <e1> ... <en>), (or <e1> ... <en>)
```

• Binding symbols: (define <symbol> <expression>)

#### Evaluation:

- (1) Evaluate the predicate expression
- (2) Evaluate either the consequent or alternative

- 1

A combination that is not a call expression is a special form:

```
• if expression: (if <predicate> <consequent> <alternative>)
```

```
• and and or: (and <e1> ... <en>), (or <e1> ... <en>)
```

- Binding symbols: (define <symbol> <expression>)
- New procedures: (define (<symbol> <formal parameters>) <body>)

#### Evaluation:

- (1) Evaluate the predicate expression
- (2) Evaluate either the consequent or alternative

A combination that is not a call expression is a special form:

```
• if expression: (if <predicate> <consequent> <alternative>)
```

```
• and and or: (and <e1> ... <en>), (or <e1> ... <en>)
```

- Binding symbols: (define <symbol> <expression>)
- New procedures: (define (<symbol> <formal parameters>) <body>)

#### Evaluation:

- (1) Evaluate the predicate expression
- (2) Evaluate either the consequent or alternative

A combination that is not a call expression is a special form:

```
• if expression: (if <predicate> <consequent> <alternative>)
```

- and and or: (and <e1> ... <en>), (or <e1> ... <en>)
- Binding symbols: (define <symbol> <expression>)
- New procedures: (define (<symbol> <formal parameters>) <body>)

#### Evaluation:

- (1) Evaluate the predicate expression
- (2) Evaluate either the consequent or alternative

## **Special Forms**

A combination that is not a call expression is a special form:

```
if expression: (if fredicate <consequent</li><alternative</li>
```

- and and or: (and <e1> ... <en>), (or <e1> ... <en>)
- Binding symbols: (define <symbol> <expression>)
- New procedures: (define (<symbol> <formal parameters>) <body>)

#### Evaluation:

- (1) Evaluate the predicate expression
- (2) Evaluate either the consequent or alternative

```
> (\frac{\text{define pi}}{\text{ (* pi 2)}} 3.14) The symbol "pi" is bound to 3.14 in the global frame

> (\frac{\text{define (abs x)}}{\text{ (if (< x 0)}}) A procedure is created and bound to the symbol "abs"

(abs -3)

3
```

1

## **Special Forms**

A combination that is not a call expression is a special form:

```
if expression: (if fredicate<consequent</li><alternative</li>
```

- and and or: (and <e1> ... <en>), (or <e1> ... <en>)
- Binding symbols: (define <symbol> <expression>)
- New procedures: (define (<symbol> <formal parameters>) <body>)

#### Evaluation:

- (1) Evaluate the predicate expression
- (2) Evaluate either the consequent or alternative

```
> (\frac{\text{define pi}}{\text{ (* pi 2)}} 3.14) The symbol "pi" is bound to 3.14 in the global frame

> (\frac{\text{define (abs x)}}{\text{ (if (< x 0)}}) A procedure is created and bound to the symbol "abs"

> (\text{abs -3})

(Demo)
```

**Scheme Interpreters** 

(Demo)

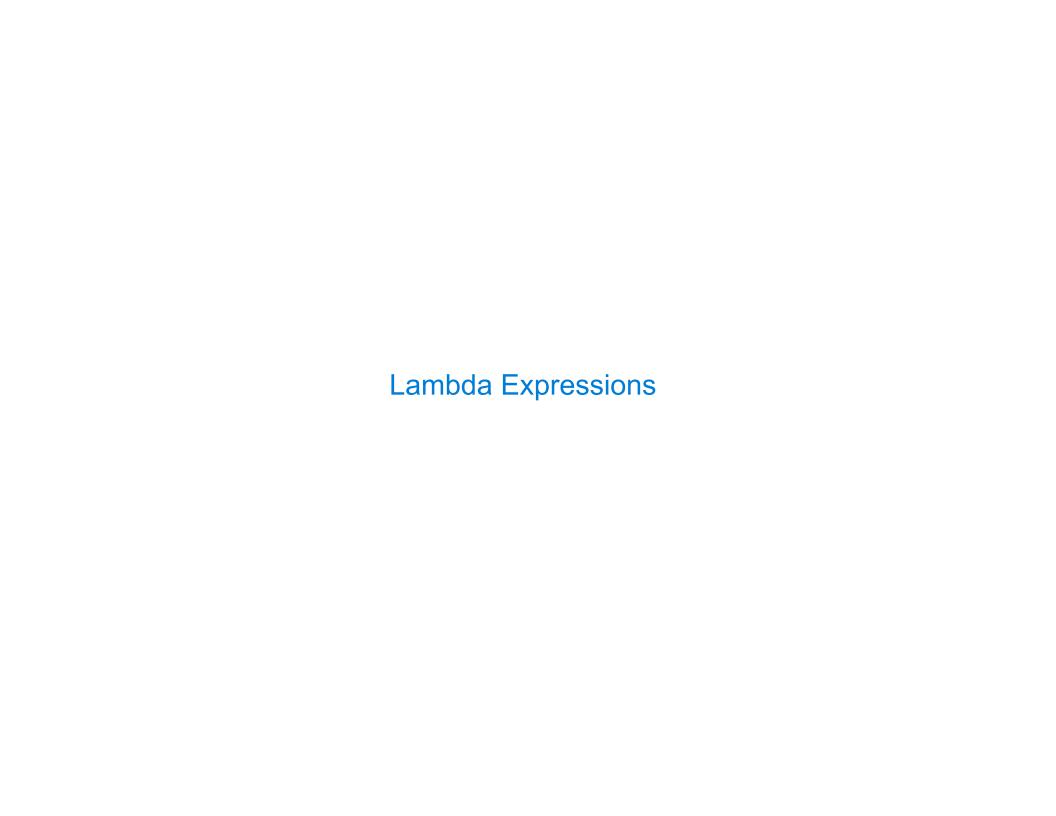

Lambda expressions evaluate to anonymous procedures

Lambda expressions evaluate to anonymous procedures

(lambda (<formal-parameters>) <body>)

Lambda expressions evaluate to anonymous procedures

Lambda expressions evaluate to anonymous procedures

```
(lambda (<formal-parameters>) <body>)

Two equivalent expressions:
   (define (plus4 x) (+ x 4))
   (define plus4 (lambda (x) (+ x 4)))
```

Lambda expressions evaluate to anonymous procedures

```
(lambda (<formal-parameters>) <body>)

Two equivalent expressions:
    (define (plus4 x) (+ x 4))
     (define plus4 (lambda (x) (+ x 4)))
```

An operator can be a call expression too:

Lambda expressions evaluate to anonymous procedures

```
(lambda (<formal-parameters>) <body>)
    Two equivalent expressions:
        (define (plus4 x) (+ x 4))
        (define plus4 (lambda (x) (+ x 4)))
An operator can be a call expression too:
        ((lambda (x y z) (+ x y (square z))) 1 2 3))
```

Lambda expressions evaluate to anonymous procedures

```
(lambda (<formal-parameters>) <body>)

Two equivalent expressions:
   (define (plus4 x) (+ x 4))
        (define plus4 (lambda (x) (+ x 4)))
```

An operator can be a call expression too:

```
((lambda (x y z) (+ x y (square z))) 1 2 3)

Evaluates to the x+y+z^2 procedure
```

Lambda expressions evaluate to anonymous procedures

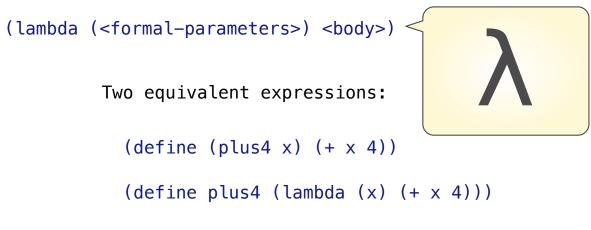

An operator can be a call expression too:

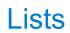

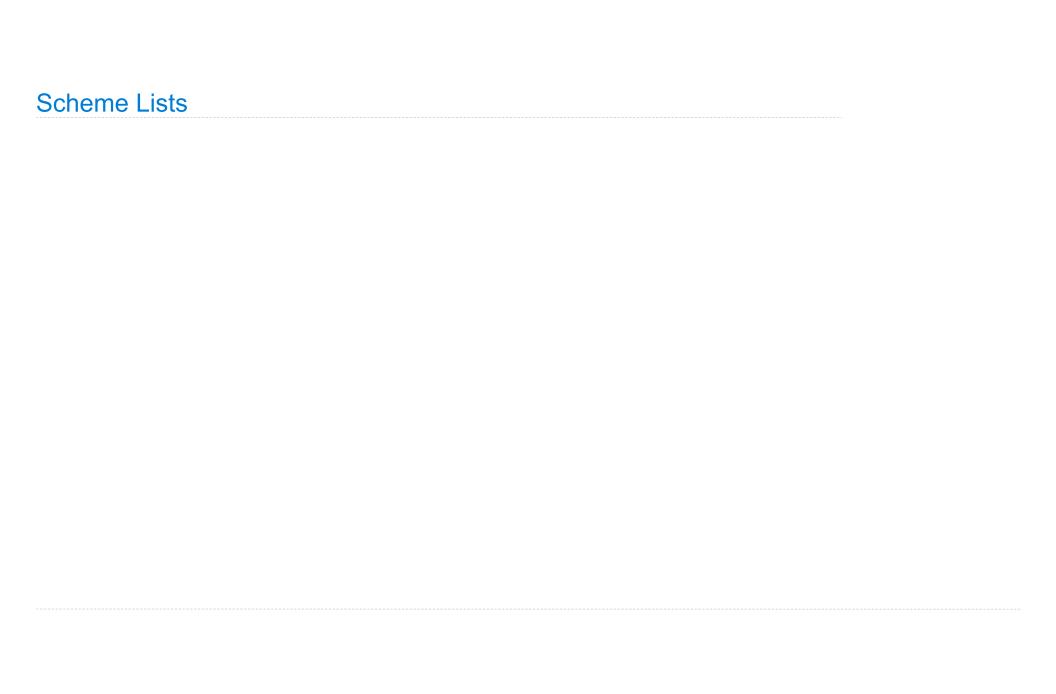

| Scheme Lists |                       |                      |  |  |
|--------------|-----------------------|----------------------|--|--|
|              | computer scientists u | used confusing names |  |  |
|              |                       |                      |  |  |
|              |                       |                      |  |  |
|              |                       |                      |  |  |
|              |                       |                      |  |  |
|              |                       |                      |  |  |
|              |                       |                      |  |  |

In the late 1950s, computer scientists used confusing names

• cons: Two-argument procedure that creates a linked list

In the late 1950s, computer scientists used confusing names

- cons: Two-argument procedure that creates a linked list
- car: Procedure that returns the first element of a list

In the late 1950s, computer scientists used confusing names

- cons: Two-argument procedure that creates a linked list
- car: Procedure that returns the first element of a list
- cdr: Procedure that returns the rest of a list

In the late 1950s, computer scientists used confusing names

- cons: Two-argument procedure that creates a linked list
- car: Procedure that returns the first element of a list
- cdr: Procedure that returns the rest of a list
- nil: The empty list

In the late 1950s, computer scientists used confusing names

(cons 2 nil)

• cons: Two-argument procedure that creates a linked list

• car: Procedure that returns the first element of a list

• cdr: Procedure that returns the rest of a list

• nil: The empty list

In the late 1950s, computer scientists used confusing names

• cons: Two-argument procedure that creates a linked list

• car: Procedure that returns the first element of a list

• cdr: Procedure that returns the rest of a list

• nil: The empty list

In the late 1950s, computer scientists used confusing names

• cons: Two-argument procedure that creates a linked list

• car: Procedure that returns the first element of a list

• cdr: Procedure that returns the rest of a list

• nil: The empty list

In the late 1950s, computer scientists used confusing names

- cons: Two-argument procedure that creates a linked list
- car: Procedure that returns the first element of a list
- cdr: Procedure that returns the rest of a list
- nil: The empty list

Important! Scheme lists are written in parentheses with elements separated by spaces

(cons 2 nil)

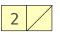

(cons 2 nil)

In the late 1950s, computer scientists used confusing names

- cons: Two-argument procedure that creates a linked list
- car: Procedure that returns the first element of a list
- cdr: Procedure that returns the rest of a list
- nil: The empty list

Important! Scheme lists are written in parentheses with elements separated by spaces

> (cons 1 (cons 2 nil))

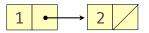

(cons 2 nil)

In the late 1950s, computer scientists used confusing names

- cons: Two-argument procedure that creates a linked list
- car: Procedure that returns the first element of a list
- cdr: Procedure that returns the rest of a list
- nil: The empty list

Important! Scheme lists are written in parentheses with elements separated by spaces

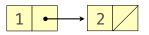

(cons 2 nil)

In the late 1950s, computer scientists used confusing names

- cons: Two-argument procedure that creates a linked list
- car: Procedure that returns the first element of a list
- cdr: Procedure that returns the rest of a list
- nil: The empty list

Important! Scheme lists are written in parentheses with elements separated by spaces

```
> (cons 1 (cons 2 nil))
(1 2)
> (define x (cons 1 (cons 2 nil))
```

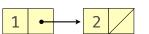

(cons 2 nil)

```
In the late 1950s, computer scientists used confusing names
• cons: Two-argument procedure that creates a linked list
• car: Procedure that returns the first element of a list
• cdr: Procedure that returns the rest of a list
• nil: The empty list
```

```
> (cons 1 (cons 2 nil))
(1 2)
> (define x (cons 1 (cons 2 nil))
> x
```

```
In the late 1950s, computer scientists used confusing names
• cons: Two-argument procedure that creates a linked list
• car: Procedure that returns the first element of a list
• cdr: Procedure that returns the rest of a list
• nil: The empty list
```

```
> (cons 1 (cons 2 nil))
(1 2)
> (define x (cons 1 (cons 2 nil))
> x
(1 2)
```

```
In the late 1950s, computer scientists used confusing names
• cons: Two-argument procedure that creates a linked list
• car: Procedure that returns the first element of a list
• cdr: Procedure that returns the rest of a list
• nil: The empty list
(cons 2 nil)

2 • nil
2 • nil
2 • nil
2 • nil
3 • cdr: Procedure that returns the rest of a list
• nil: The empty list
```

```
> (cons 1 (cons 2 nil))
(1 2)
> (define x (cons 1 (cons 2 nil))
> x
(1 2)
> (car x)
```

```
In the late 1950s, computer scientists used confusing names
• cons: Two-argument procedure that creates a linked list
• car: Procedure that returns the first element of a list
• cdr: Procedure that returns the rest of a list
• nil: The empty list
(cons 2 nil)

2 • nil
2 • nil
2 • nil
2 • nil
3 • cdr: Procedure that returns the rest of a list
• nil: The empty list
```

```
> (cons 1 (cons 2 nil))
(1 2)
> (define x (cons 1 (cons 2 nil))
> x
(1 2)
> (car x)
1
```

```
In the late 1950s, computer scientists used confusing names
• cons: Two-argument procedure that creates a linked list
• car: Procedure that returns the first element of a list
• cdr: Procedure that returns the rest of a list
• nil: The empty list
(cons 2 nil)

2 • nil
2 • nil
2 • nil
2 • nil
3 • cdr: Procedure that returns the rest of a list
• nil: The empty list
```

```
> (cons 1 (cons 2 nil))
(1 2)
> (define x (cons 1 (cons 2 nil))
> x
(1 2)
> (car x)
1
> (cdr x)
```

```
In the late 1950s, computer scientists used confusing names
• cons: Two-argument procedure that creates a linked list
• car: Procedure that returns the first element of a list
• cdr: Procedure that returns the rest of a list
• nil: The empty list
(cons 2 nil)

2 • nil
2 • nil
2 • nil
2 • nil
3 • cdr: Procedure that returns the rest of a list
• nil: The empty list
```

```
> (cons 1 (cons 2 nil))
(1 2)
> (define x (cons 1 (cons 2 nil))
> x
(1 2)
> (car x)
1
> (cdr x)
(2)
```

```
> (cons 1 (cons 2 nil))
(1 2)
> (define x (cons 1 (cons 2 nil))
> x
(1 2)
> (car x)
1
> (cdr x)
(2)
> (cons 1 (cons 2 (cons 3 (cons 4 nil))))
```

```
In the late 1950s, computer scientists used confusing names
• cons: Two-argument procedure that creates a linked list
• car: Procedure that returns the first element of a list
• cdr: Procedure that returns the rest of a list
• nil: The empty list
(cons 2 nil)

2 • nil
2 • nil
2 • nil
2 • nil
3 • cdr: Procedure that returns the rest of a list
• nil: The empty list
```

```
In the late 1950s, computer scientists used confusing names
• cons: Two-argument procedure that creates a linked list
• car: Procedure that returns the first element of a list
• cdr: Procedure that returns the rest of a list
• nil: The empty list
```

```
> (cons 1 (cons 2 nil))
(1 2)
> (define x (cons 1 (cons 2 nil))
> x
(1 2)
> (car x)
1
> (cdr x)
(2)
> (cons 1 (cons 2 (cons 3 (cons 4 nil))))
(1 2 3 4)
```

```
In the late 1950s, computer scientists used confusing names
• cons: Two-argument procedure that creates a linked list
• car: Procedure that returns the first element of a list
• cdr: Procedure that returns the rest of a list
• nil: The empty list
```

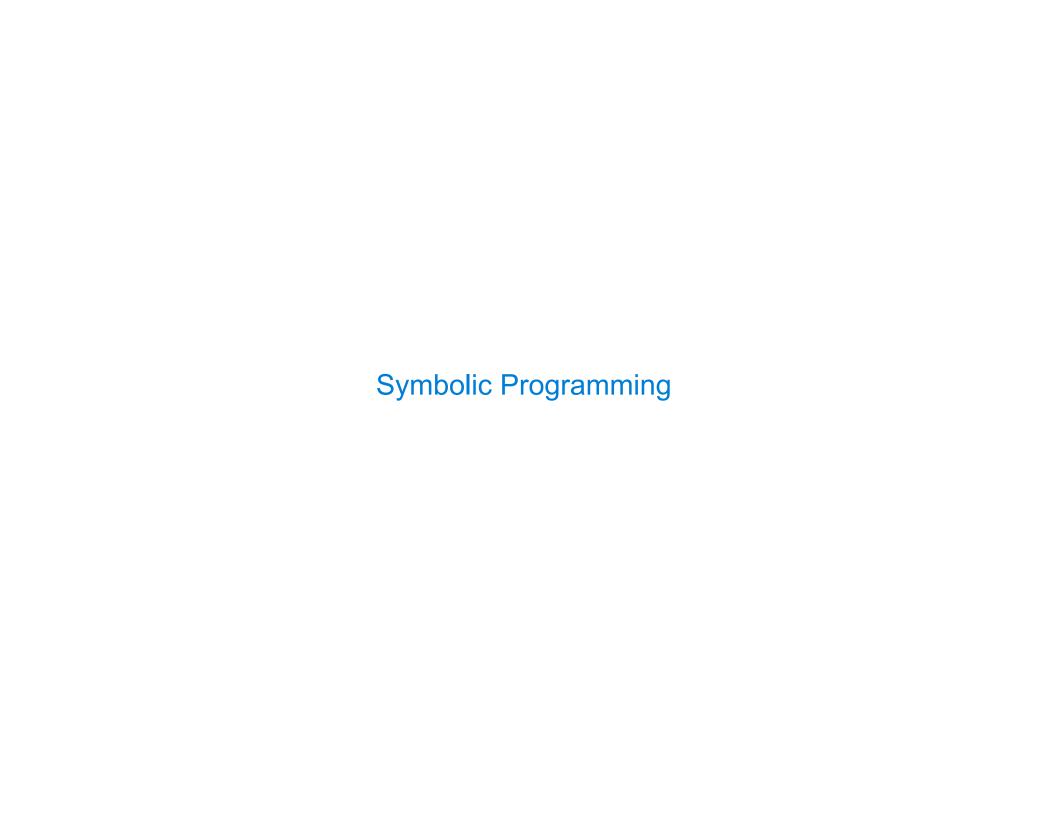

| Symbolic Programming |  |
|----------------------|--|
|                      |  |
|                      |  |
|                      |  |
|                      |  |
|                      |  |
|                      |  |
|                      |  |
|                      |  |
|                      |  |
|                      |  |

Symbols normally refer to values; how do we refer to symbols?

Symbols normally refer to values; how do we refer to symbols?

> (define a 1)

Symbols normally refer to values; how do we refer to symbols?

- > (define a 1)
  > (define b 2)

Symbols normally refer to values; how do we refer to symbols?

```
> (define a 1)
> (define b 2)
> (list a b)
```

Symbols normally refer to values; how do we refer to symbols?

```
> (define a 1)
> (define b 2)
> (list a b)
(1 2)
```

14

Symbols normally refer to values; how do we refer to symbols?

```
> (define a 1)
> (define b 2)
> (list a b)
(1 2)

No sign of "a" and "b" in the
resulting value
```

14

Symbols normally refer to values; how do we refer to symbols?

Symbols normally refer to values; how do we refer to symbols?

```
> (define a 1)
> (define b 2)
> (list a b)
(1 2)

No sign of "a" and "b" in the
resulting value
```

```
> (list 'a 'b)
```

Symbols normally refer to values; how do we refer to symbols?

```
> (define a 1)
> (define b 2)
> (list a b)
(1 2)

No sign of "a" and "b" in the
resulting value
```

```
> (list 'a 'b)
(a b)
```

Symbols normally refer to values; how do we refer to symbols?

```
> (list 'a 'b)
(a b)
> (list 'a b)
```

Symbols normally refer to values; how do we refer to symbols?

```
> (list 'a 'b)
(a b)
> (list 'a b)
(a 2)
```

Symbols normally refer to values; how do we refer to symbols?

```
> (define a 1)
> (define b 2)
> (list a b)
(1 2)

No sign of "a" and "b" in the
resulting value
```

```
> (list 'a 'b)
(a b)
> (list 'a b)
(a 2)
Short for (quote a), (quote b):
Special form to indicate that the
expression itself is the value.
```

Symbols normally refer to values; how do we refer to symbols?

```
> (define a 1)
> (define b 2)
> (list a b)
(1 2)

No sign of "a" and "b" in the
resulting value
```

Quotation is used to refer to symbols directly in Lisp.

```
> (list 'a 'b)
(a b)
> (list 'a b)

Short for (quote a), (quote b):
Special form to indicate that the
expression itself is the value.
```

Symbols normally refer to values; how do we refer to symbols?

```
> (define a 1)
> (define b 2)
> (list a b)
(1 2)

No sign of "a" and "b" in the
resulting value
```

Quotation is used to refer to symbols directly in Lisp.

```
> (list 'a 'b)
(a b)
> (list 'a b)

Short for (quote a), (quote b):
Special form to indicate that the
expression itself is the value.
(a 2)
```

Symbols normally refer to values; how do we refer to symbols?

```
> (define a 1)
> (define b 2)
> (list a b)
(1 2)

No sign of "a" and "b" in the
resulting value
```

Quotation is used to refer to symbols directly in Lisp.

```
> (list 'a 'b)
(a b)
> (list 'a b)

Short for (quote a), (quote b):
Special form to indicate that the
expression itself is the value.
```

Symbols normally refer to values; how do we refer to symbols?

```
> (define a 1)
> (define b 2)
> (list a b)
(1 2)

No sign of "a" and "b" in the
resulting value
```

Quotation is used to refer to symbols directly in Lisp.

```
> (list 'a 'b)
(a b)
> (list 'a b)

Short for (quote a), (quote b):
Special form to indicate that the
expression itself is the value.
```

```
> '(a b c)
(a b c)
> (car '(a b c))
```

Symbols normally refer to values; how do we refer to symbols?

```
> (define a 1)
> (define b 2)
> (list a b)
(1 2)

No sign of "a" and "b" in the
resulting value
```

Quotation is used to refer to symbols directly in Lisp.

```
> (list 'a 'b)
(a b)
> (list 'a b)

Short for (quote a), (quote b):
Special form to indicate that the
expression itself is the value.
```

```
> '(a b c)
(a b c)
> (car '(a b c))
a
```

Symbols normally refer to values; how do we refer to symbols?

```
> (define a 1)
> (define b 2)
> (list a b)
(1 2)

No sign of "a" and "b" in the
resulting value
```

Quotation is used to refer to symbols directly in Lisp.

```
> (list 'a 'b)
(a b)
> (list 'a b)
(a 2)
Short for (quote a), (quote b):
Special form to indicate that the
expression itself is the value.
```

```
> '(a b c)
(a b c)
> (car '(a b c))
a
> (cdr '(a b c))
```

Symbols normally refer to values; how do we refer to symbols?

```
> (define a 1)
> (define b 2)
> (list a b)
(1 2)

No sign of "a" and "b" in the
resulting value
```

Quotation is used to refer to symbols directly in Lisp.

```
> (list 'a 'b)
(a b)
> (list 'a b)
(a 2)
Short for (quote a), (quote b):
Special form to indicate that the
expression itself is the value.
```

```
> '(a b c)
(a b c)
> (car '(a b c))
a
> (cdr '(a b c))
(b c)
```

Symbols normally refer to values; how do we refer to symbols?

```
> (define a 1)
> (define b 2)
> (list a b)
(1 2)

No sign of "a" and "b" in the
resulting value
```

Quotation is used to refer to symbols directly in Lisp.

```
> (list 'a 'b)

(a b)
> (list 'a b)

(a 2)

Short for (quote a), (quote b):
Special form to indicate that the
expression itself is the value.
```

```
> '(a b c)
(a b c)
> (car '(a b c))
a
> (cdr '(a b c))
(b c)
(Demo)
```